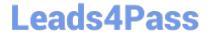

# PDX-101<sup>Q&As</sup>

Essentials of Pardot Lightning App for Digital Marketers

# Pass Salesforce PDX-101 Exam with 100% Guarantee

Free Download Real Questions & Answers PDF and VCE file from:

https://www.leads4pass.com/pdx-101.html

100% Passing Guarantee 100% Money Back Assurance

Following Questions and Answers are all new published by Salesforce
Official Exam Center

- Instant Download After Purchase
- 100% Money Back Guarantee
- 365 Days Free Update
- 800,000+ Satisfied Customers

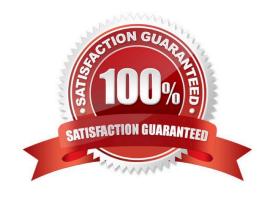

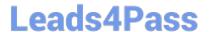

#### **QUESTION 1**

In order for the Salesforce connector to verify, what does the connector user need to enter?

- A. The Administrator\\'s Pardot credential
- B. The Administrator\\'s Salesforce credential
- C. The connector user\\'s Salesforce credential
- D. The connector user\\'s Pardot credential

Correct Answer: C

#### **QUESTION 2**

An Administrator wants to have a thank you email sent after the form on the "Request a Demo" landing page is submitted.

Where can this be configured to ensure that every time the landing page is completed, the email is sent?

- A. Configure an autoresponder email to send as a completion action when the `Request a Demo" landing page has been submitted.
- B. Configure an automation rule to send the email when "Request a Demo" form has been successfully completed.
- C. Configure a segmentation rule to send the email when "Request a Demo" landing page has been successfully completed.
- D. Configure an autoresponder email to send as a completion action when the "Request a Demo" form has been submitted.

Correct Answer: D

#### **QUESTION 3**

How can a Pardot user grant a Pardot team member access to their Pardot account? (Choose two answers.)

- A. Click the "Grant Pardot Access" link on the Pardot dashboard.
- B. Email Pardot Support with a customized access link.
- C. Hover over the person icon in Pardot and select "Grant Account Access."
- D. Click "Grant Access" from the request email they receive.

Correct Answer: AC

### **QUESTION 4**

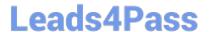

## https://www.leads4pass.com/pdx-101.html

2024 Latest leads4pass PDX-101 PDF and VCE dumps Download

How can an interested lead that comes to Lenoxsoft\\'s website and fills out the Contact Us form receive a follow-up email each time he or she submits?

- A. Send using the form\\'s completion actions.
- B. Send using a segmentation rule.
- C. Send using an engagement program.
- D. Use a dynamic list to use as a recipient list on an email send.

Correct Answer: A

#### **QUESTION 5**

On which two types of domains does Pardot set cookies? (Choose two answers.)

- A. Pardot domains
- B. Tracker domains
- C. Mobile domains
- D. Social media domains

Correct Answer: AB

PDX-101 PDF Dumps

PDX-101 VCE Dumps

PDX-101 Study Guide